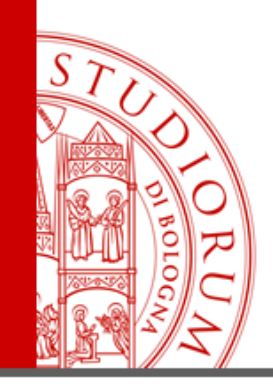

# **GUIDA AL SOFTWARE NILDE**

# **PER LA RICHIESTA DI ARTICOLI**

**[acquaittio.biblioteca@unibo.it](mailto:Acquaittio.biblioteca@unibo.it) 0547 3 38963** *carlaii*

ALMA MATER STUDIORUM <sup>–</sup> Universita di Bologna

IL PRESENTE MATERIALE È RISERVATO AL PERSONALE DELL'UNIVERSITÀ DI BOLOGNA E NON PUÒ ESSERE UTILIZZATO AI TERMINI DI LEGGE DA ALTRE PERSONE O PER FINI NON ISTITUZIONALI

### **CREAZIONE DELL'ACCOUNT**

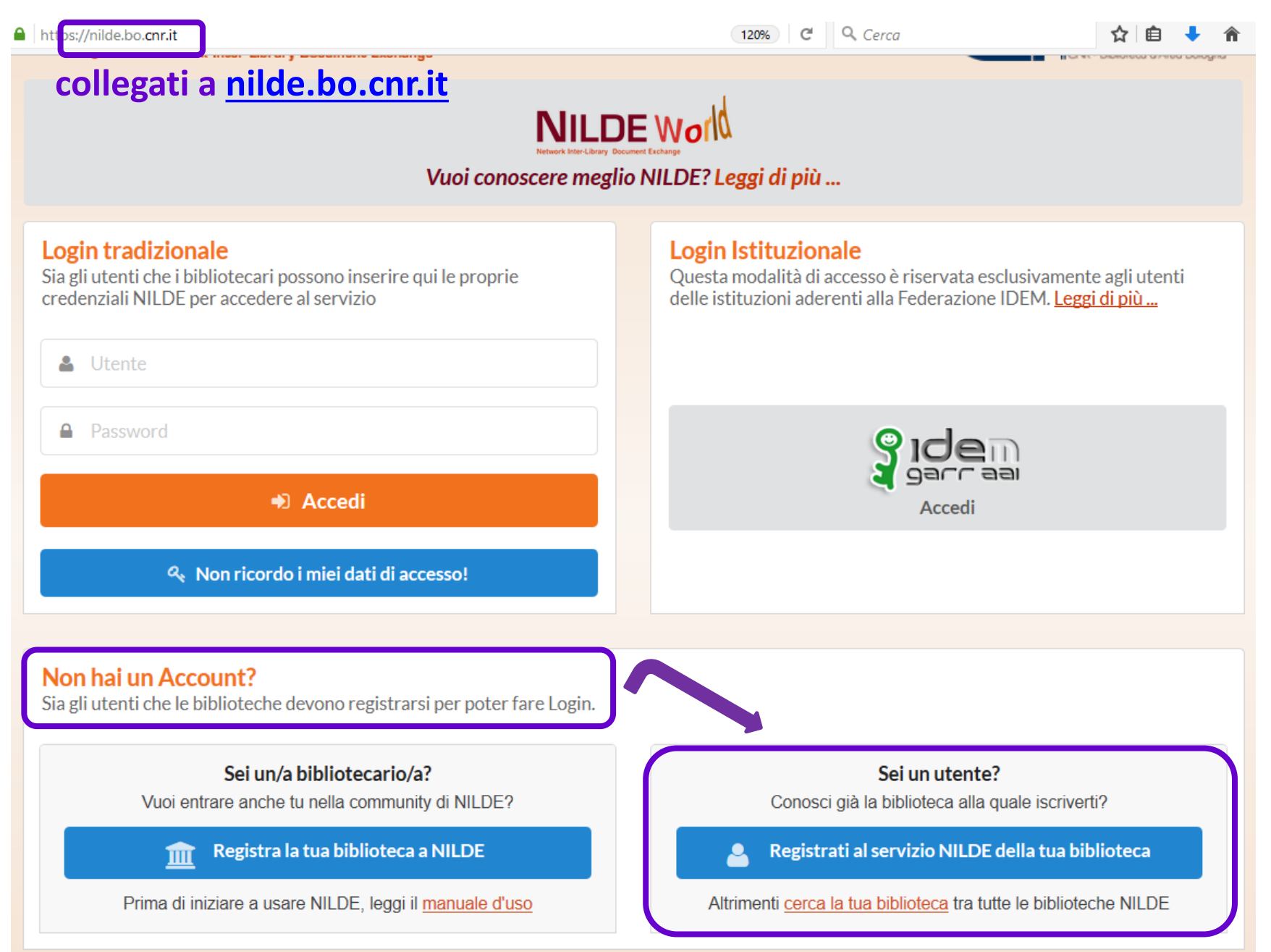

Se sei un UTENTE ISTITUZIONALE (personale UNIBO) vai alla slide successiva.

Se NON sei un UTENTE ISTITUZIONALE vai alla slide n. 14.

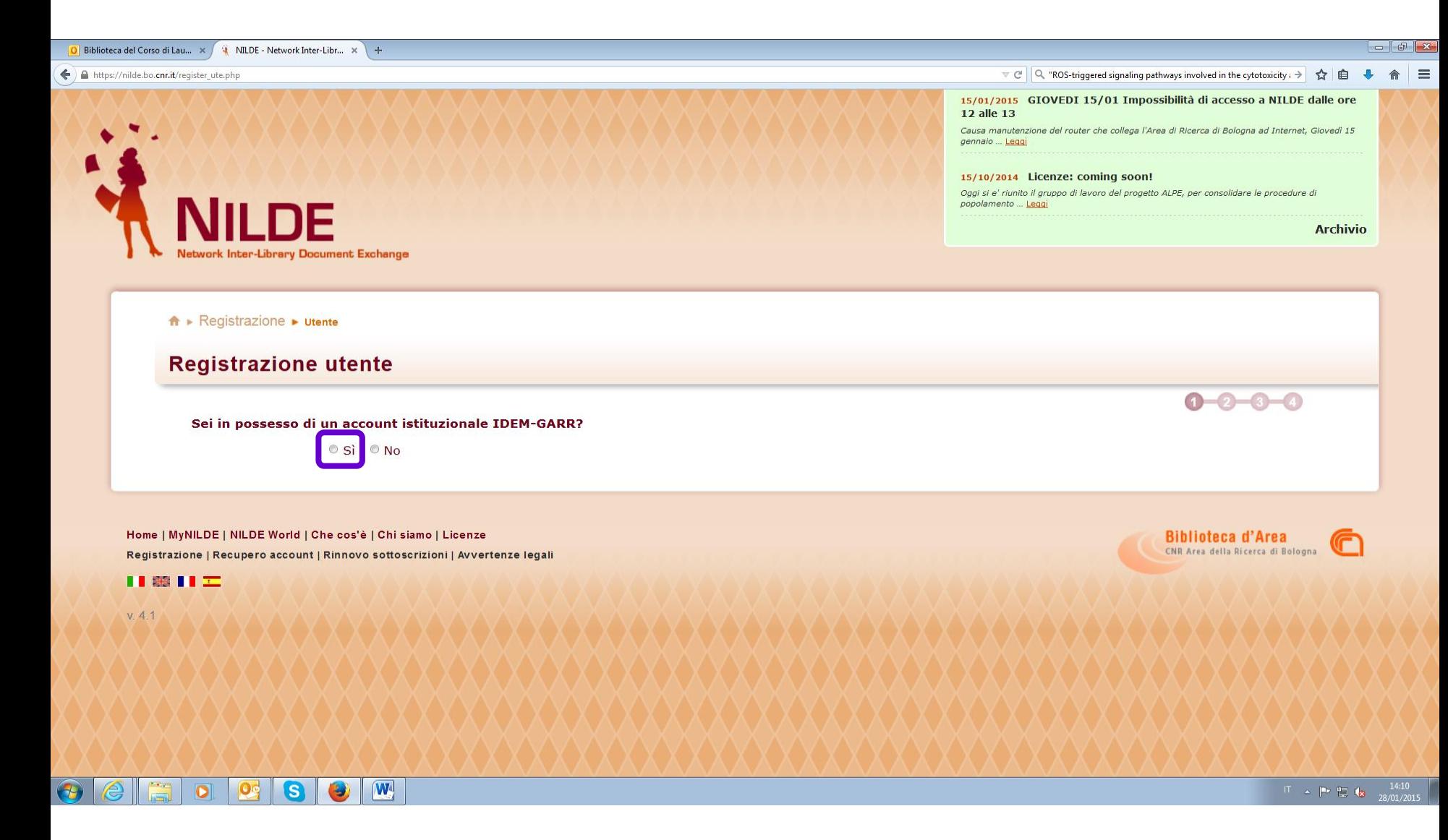

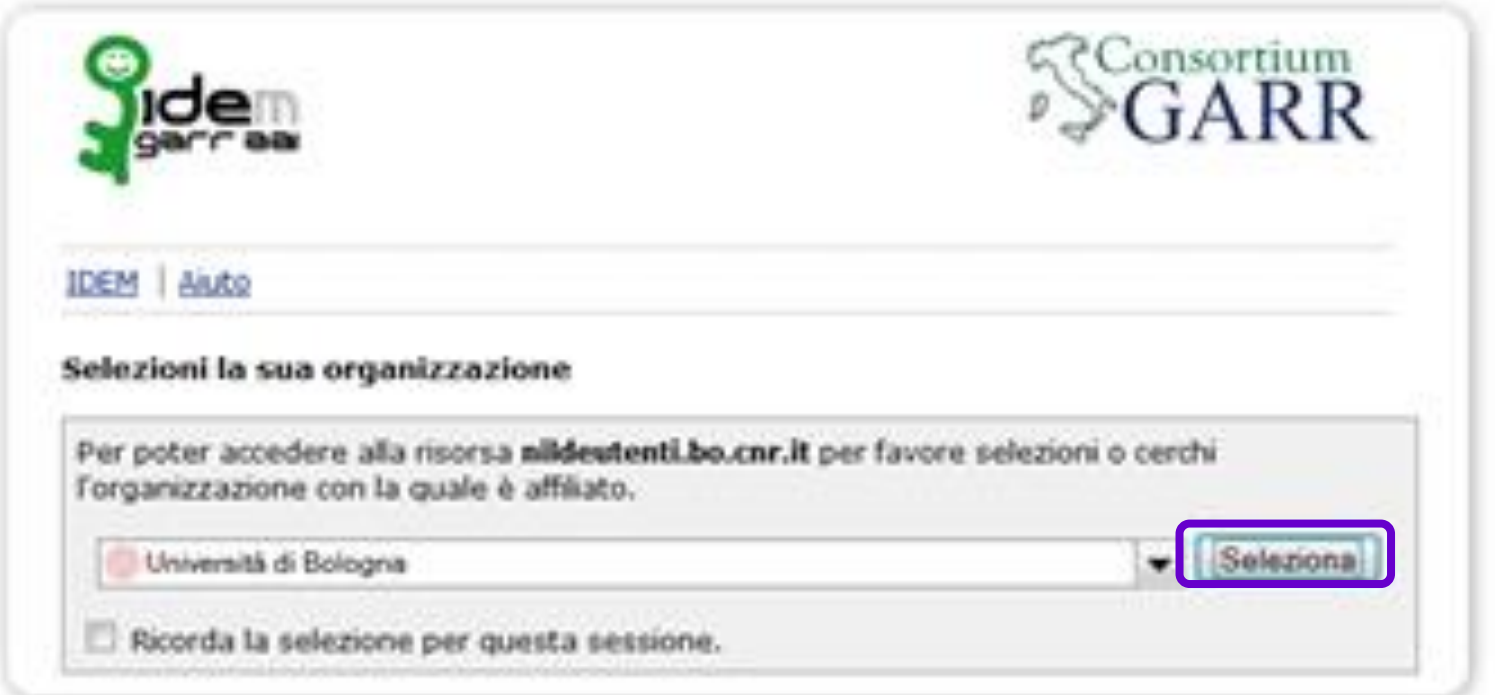

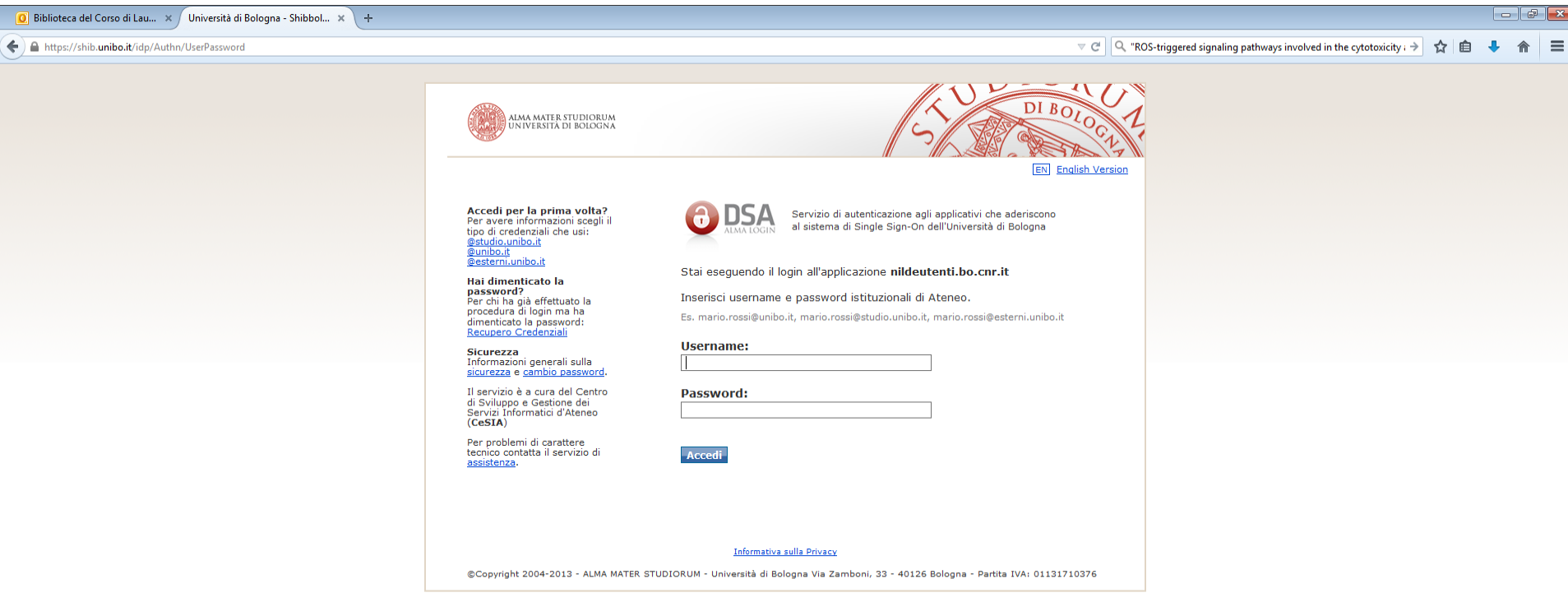

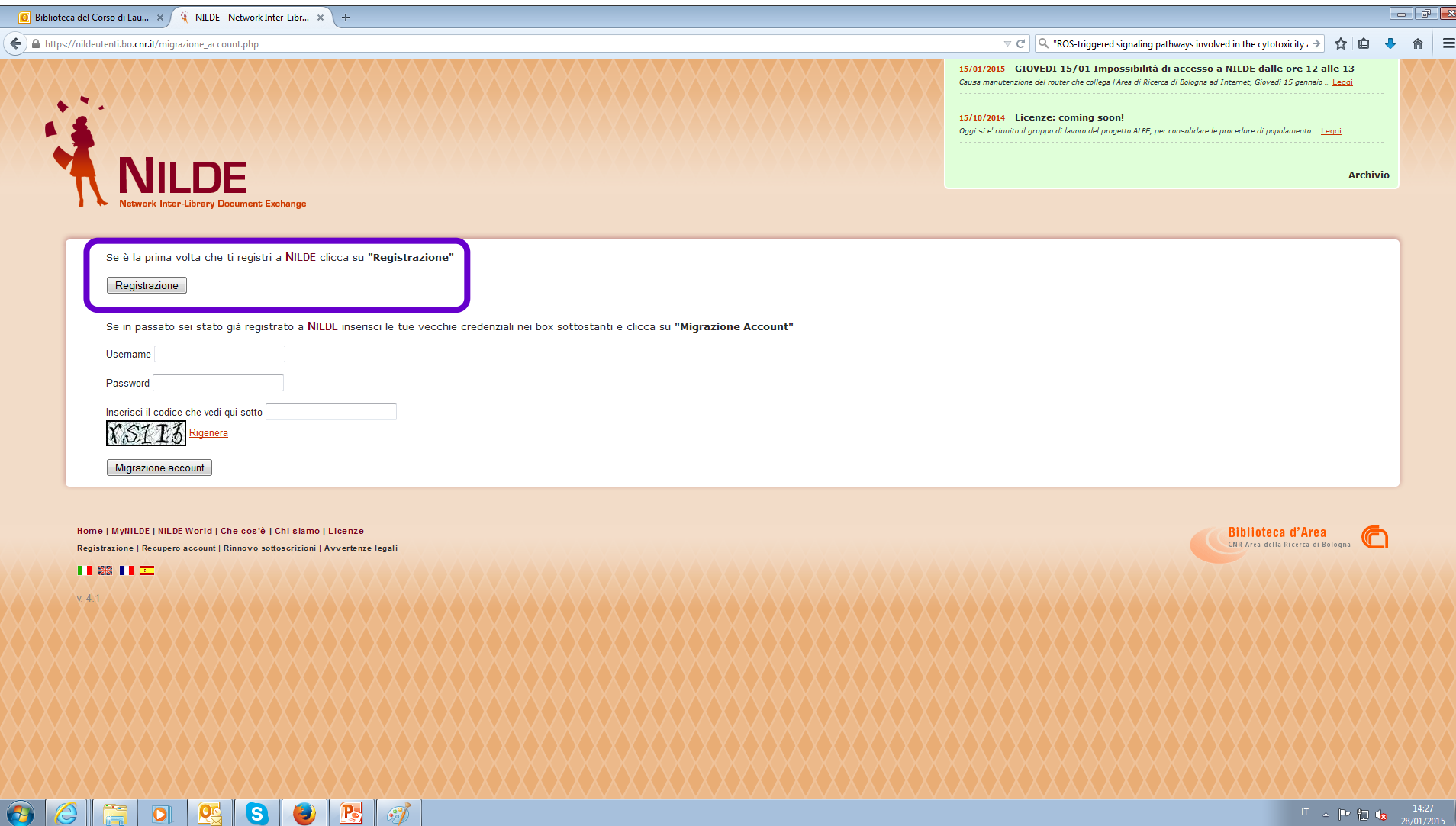

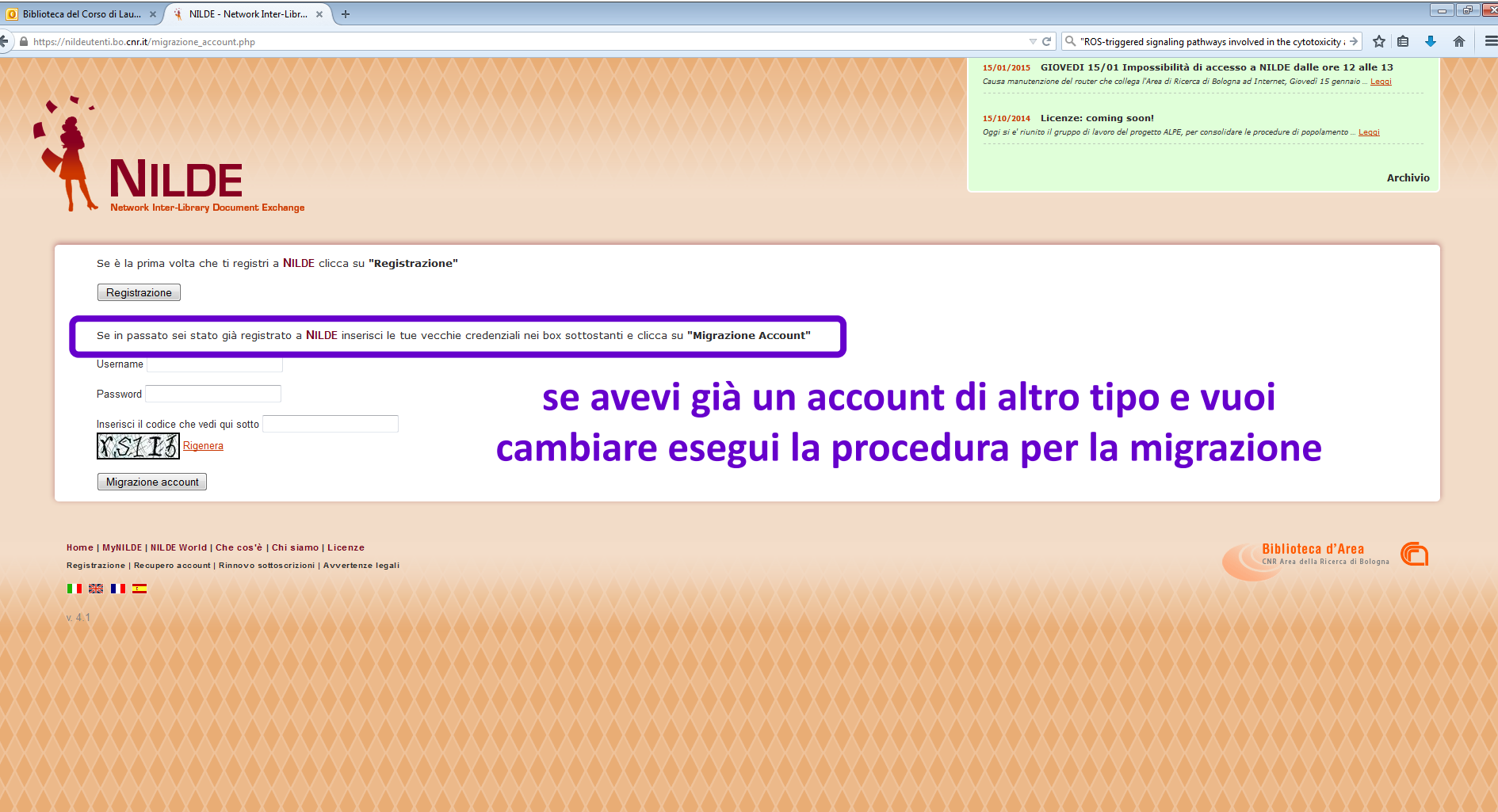

 $\bigcirc$ 

 $\Box$ 

 $\bigoplus$ 

 $\mathbf{E}$ 

 $\mathscr{F}$ 

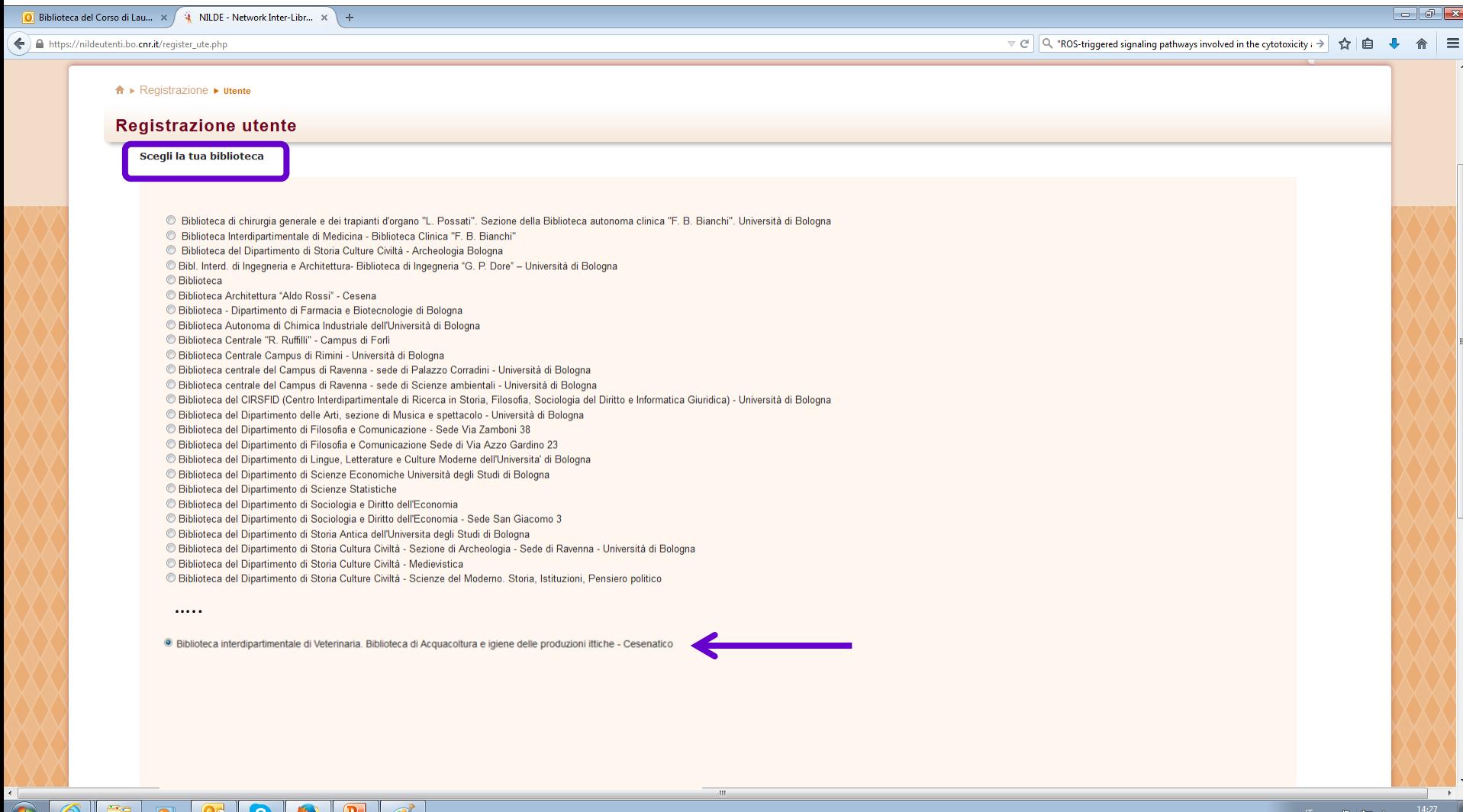

 $\bullet$ 

'ಎ

LO<sub>1</sub>

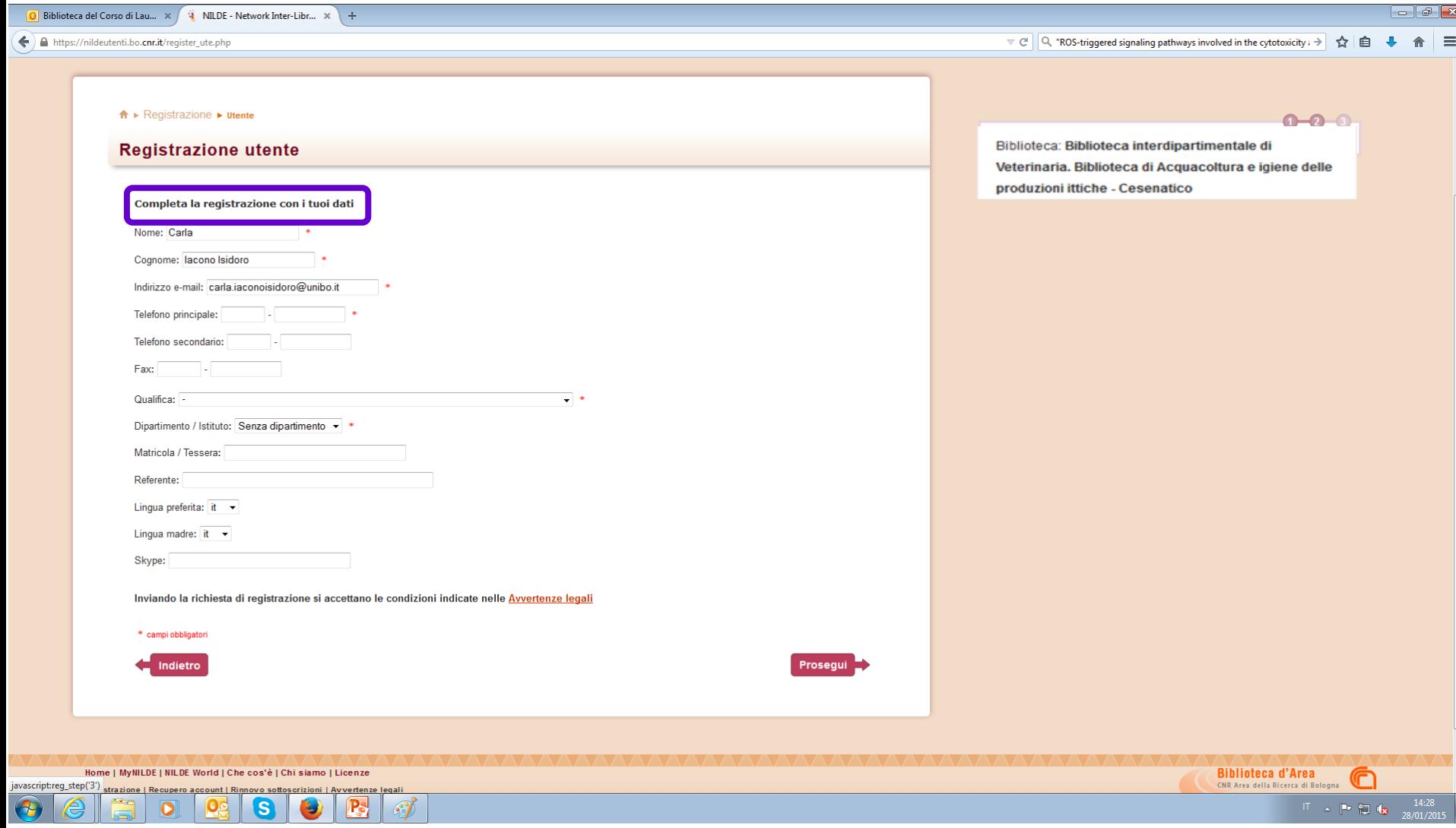

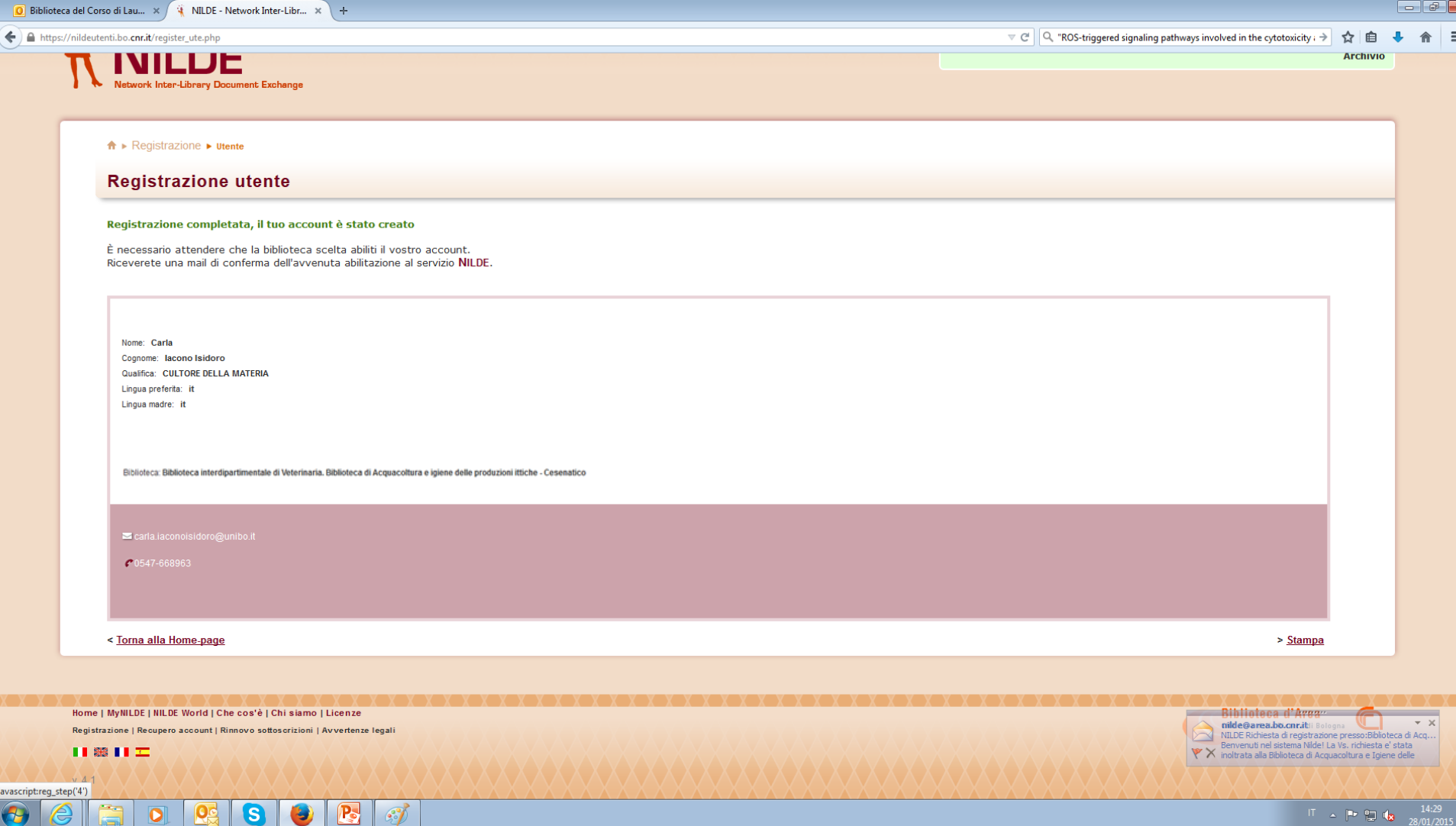

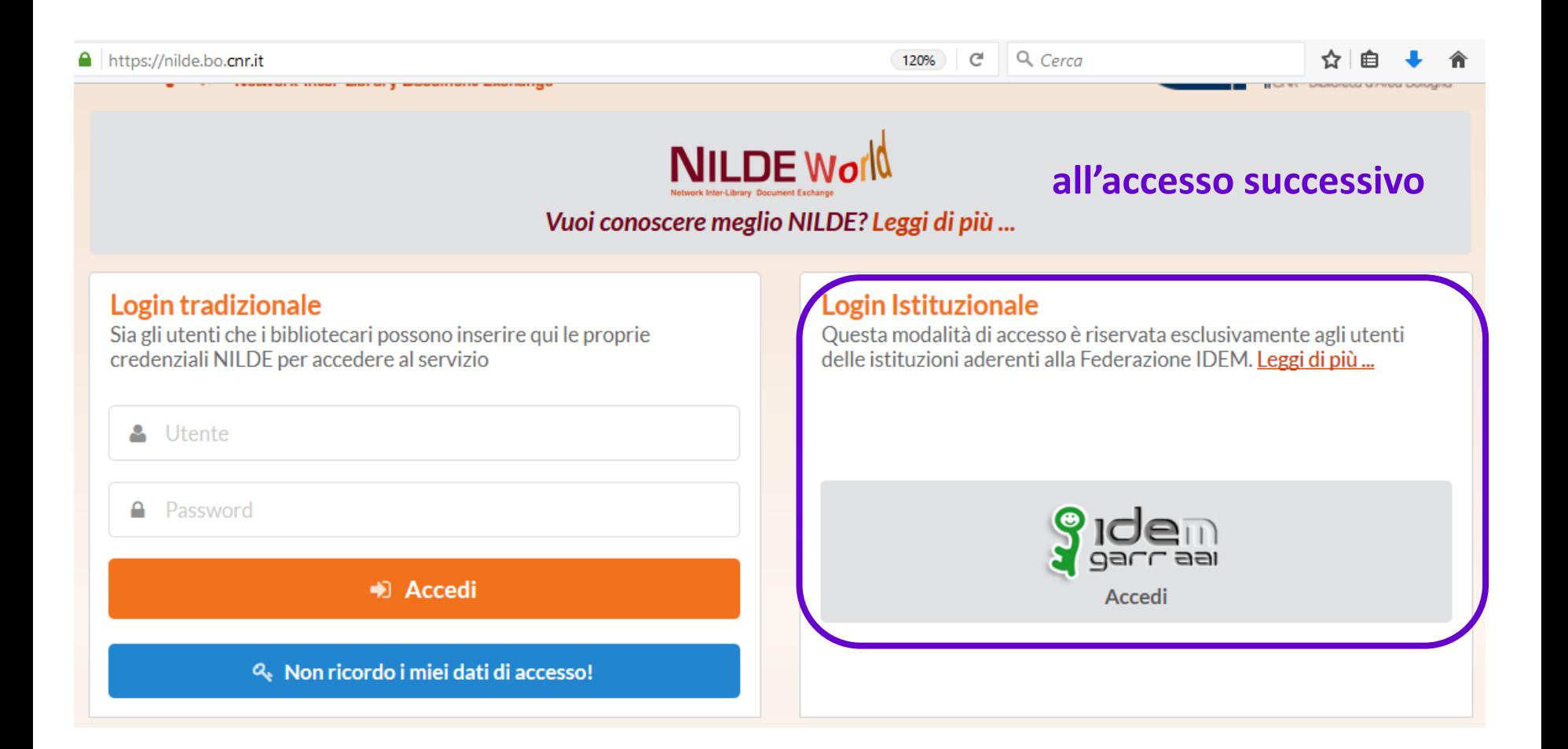

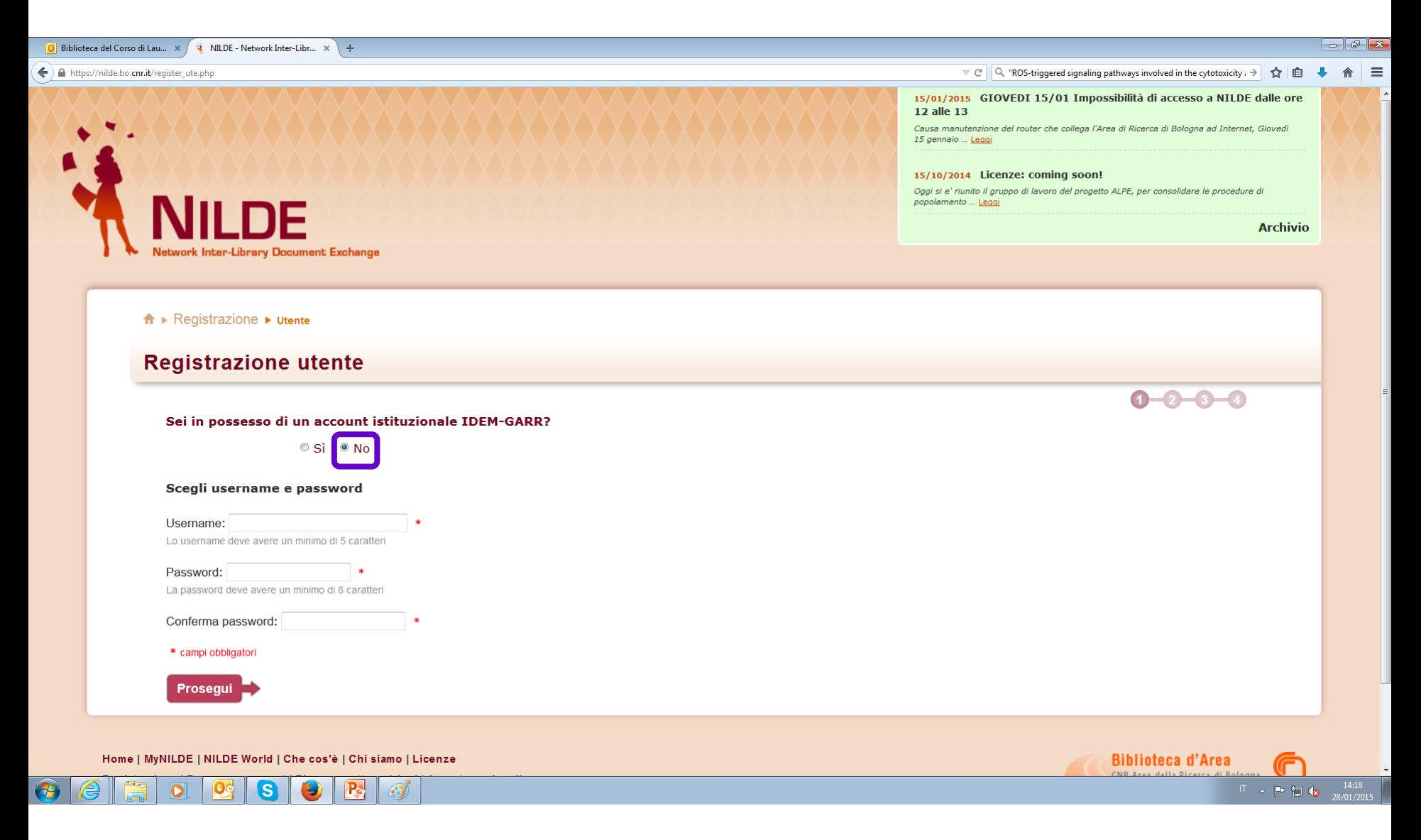

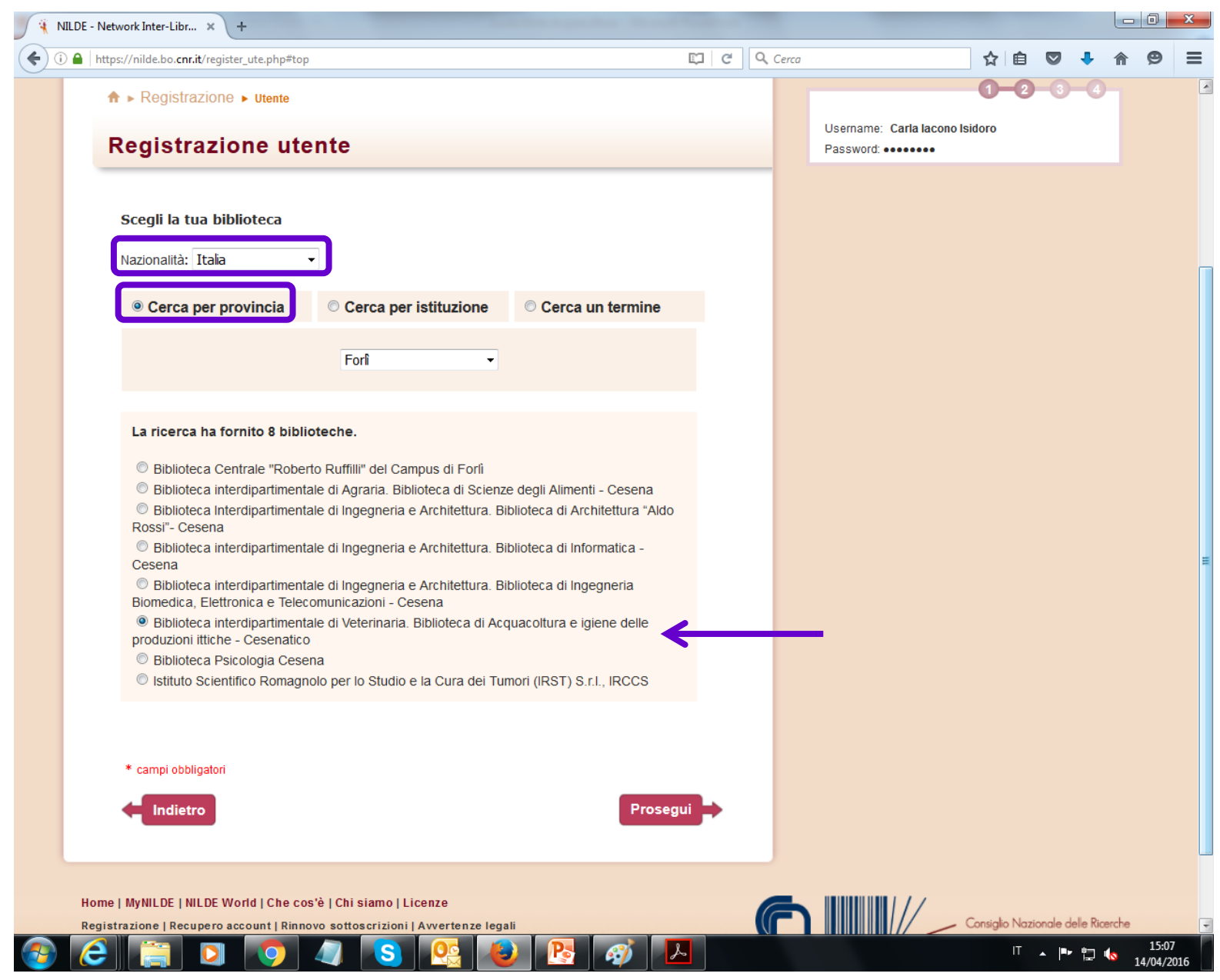

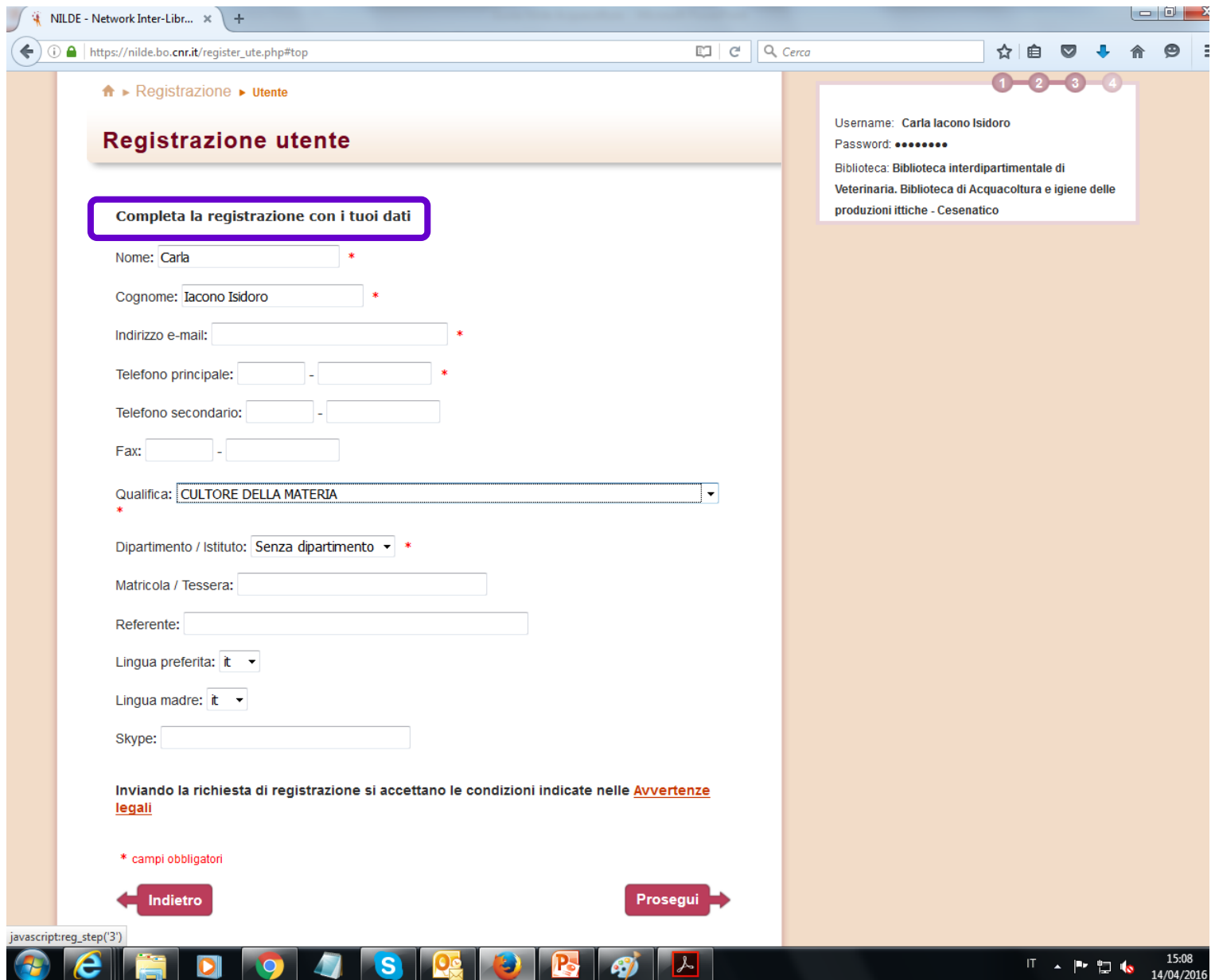

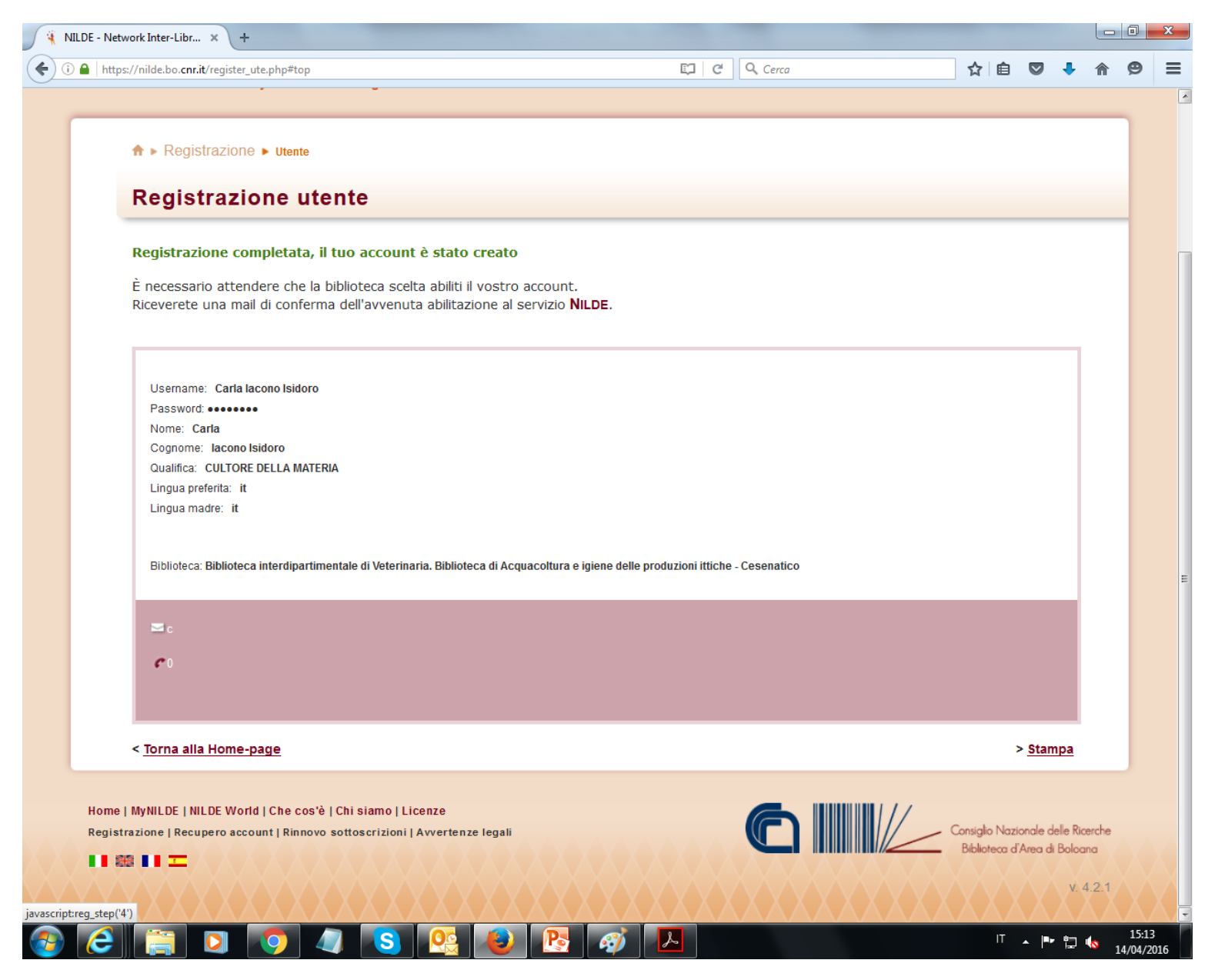

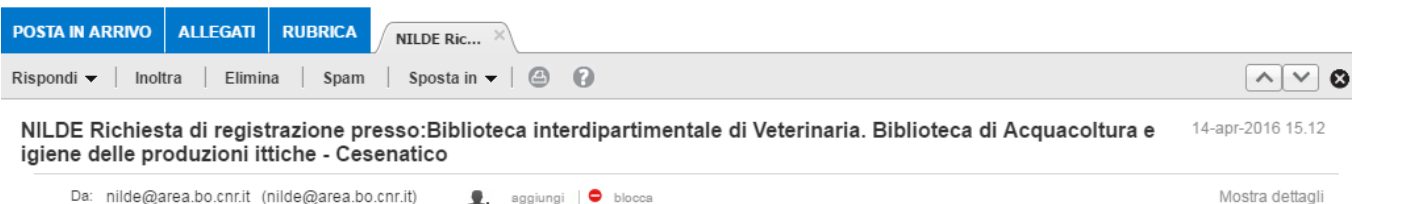

Benvenuti nel sistema Nilde! La Vs. richiesta e' stata inoltrata alla Biblioteca interdipartimentale di Veterinaria. Biblioteca di Acquacoltura e igiene delle produzioni ittiche - Cesenatico che in seguito alla verifica dei dati inviati, provvedera' alla Vostra autorizzazione.

Attendere la successiva e-mail di conferma autorizzazione per poter accedere a Nilde utilizzando username e password scelti al momento della registrazione.

Dettaglio Utente:

 $\mathbb{A}$ :

- · Nome: Carla
- · Cognome: Iacono Isidoro
- · E-mail:
- · Telefono:
- · Dipartimento:
- · Qualifica: CULTORE DELLA MATERIA
- · Referente:

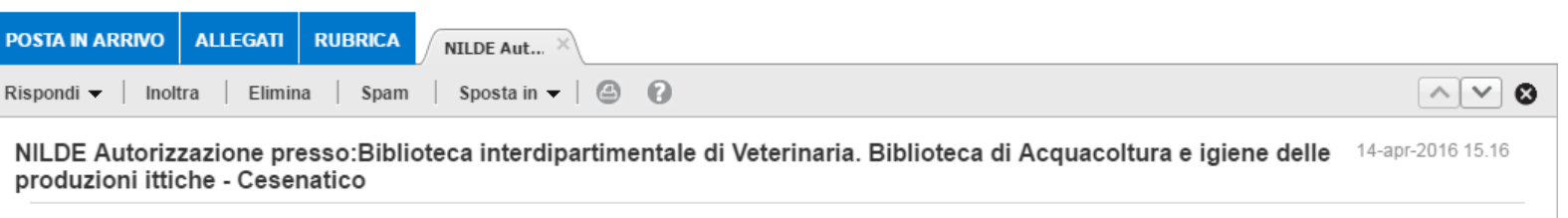

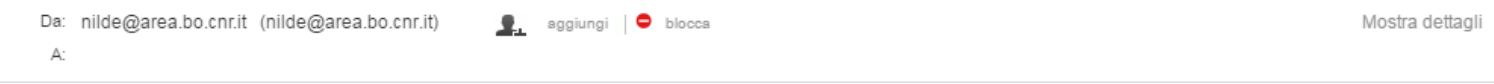

Comunichiamo la Vs. autorizzazione all'utilizzo del sistema Nilde. Per accedere al servizio effettuare la login con username e password scelti al momento della registrazione.

#### Info Legali:

Il Suo nominativo e indirizzo e-mail sono stati raccolti a seguito della Sua registrazione al Sistema Nilde presso una biblioteca che aderisce ai Servizi Nilde. Gli stessi sono presenti nel nostro archivio per la finalita' di procedere a gestire la Sua richiesta (con le modalita' descritte nel Manuale d'uso reperibile al sito https://sites.google.com/site/nildeworld/strumenti-e-risorse/manuale). L'interessato ha il diritto di esercitare i diritti di cui all'art. 7 del D. Lgs. 196/03, tra i quali chiedere la conferma dell'esistenza o meno dei dati che lo riguardano, la loro comunicazione in forma intelleggibile, l'origine, la logica e la finalita' del trattamento, nonche' ottenerne l'integrazione, l'aggiornamento o la rettificazione; l'interessato si puo' opporre al trattamento per l'invio di materiale pubblicitario o di vendita diretta o per il compimento di ricerche di mercato o di comunicazione co mmerciale. Il titolare del trattamento e' il Consiglio Nazionale delle Richerche, con sede in ROMA, Piazzale Aldo Moro n. 7.

**PERCORSO B-UTENTI NON ISTITUZIONALI COMUNICAZIONE DELLA RICHIESTA DI REGISTRAZIONE E DELL'AVVENUTA AUTORIZZAZIONE** 

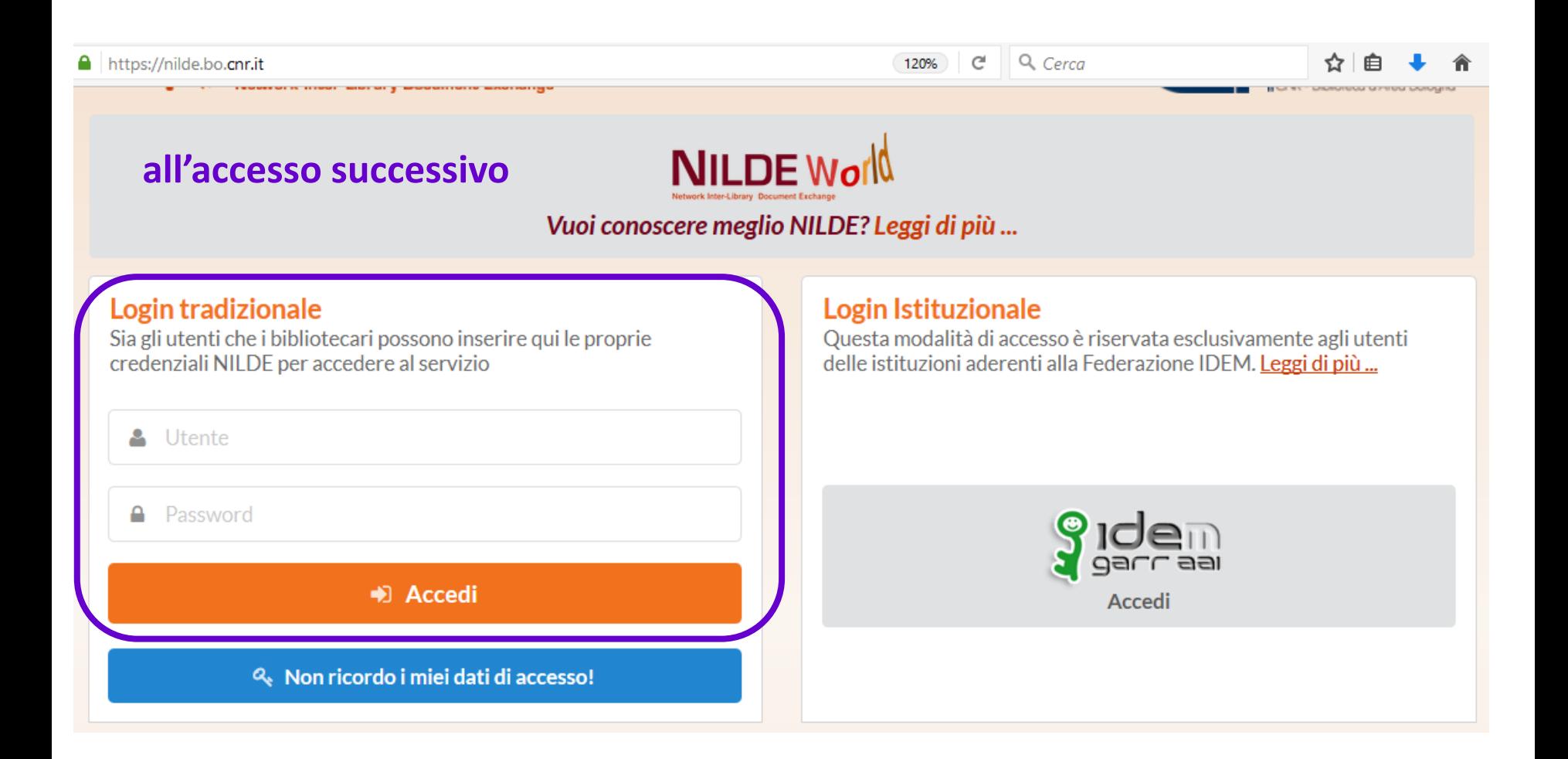

# **INSERIMENTO DI RIFERIMENTI BIBLIOGRAFICI E DI RICHIESTE DI ARTICOLI**

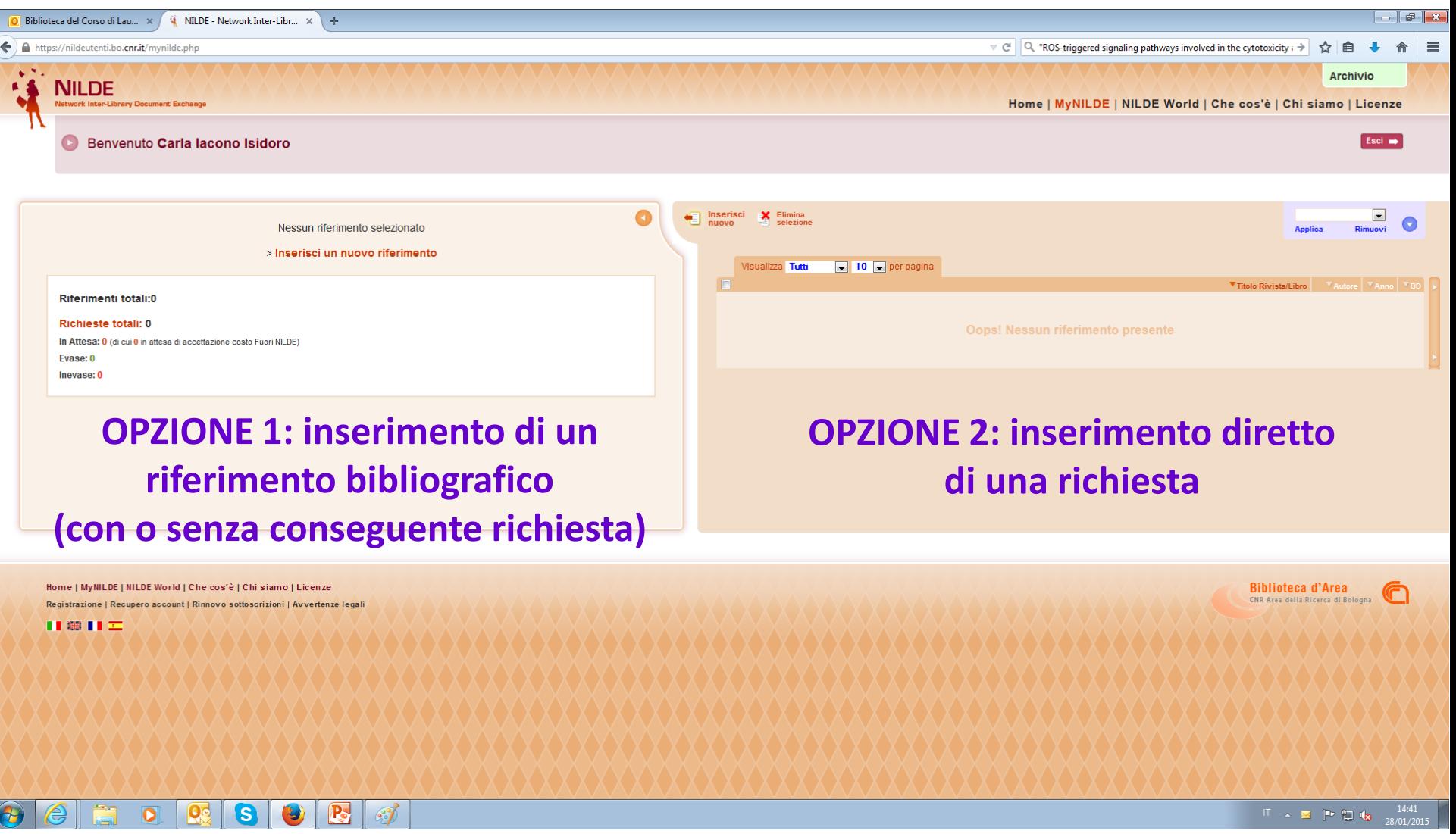

#### **INSERIMENTO DI RIFERIMENTI BIBLIOGRAFICI E DI RICHIESTE DI ARTICOLI**

**si arriva comunque a questa prima maschera**

Selezionare il tipo di documento:

**per richiedere un articolo di rivista** > Articolo **Parte di libro** per richiedere un capitolo di libro

# **INSERIMENTO DI RIFERIMENTI BIBLIOGRAFICI E DI RICHIESTE DI ARTICOLI**

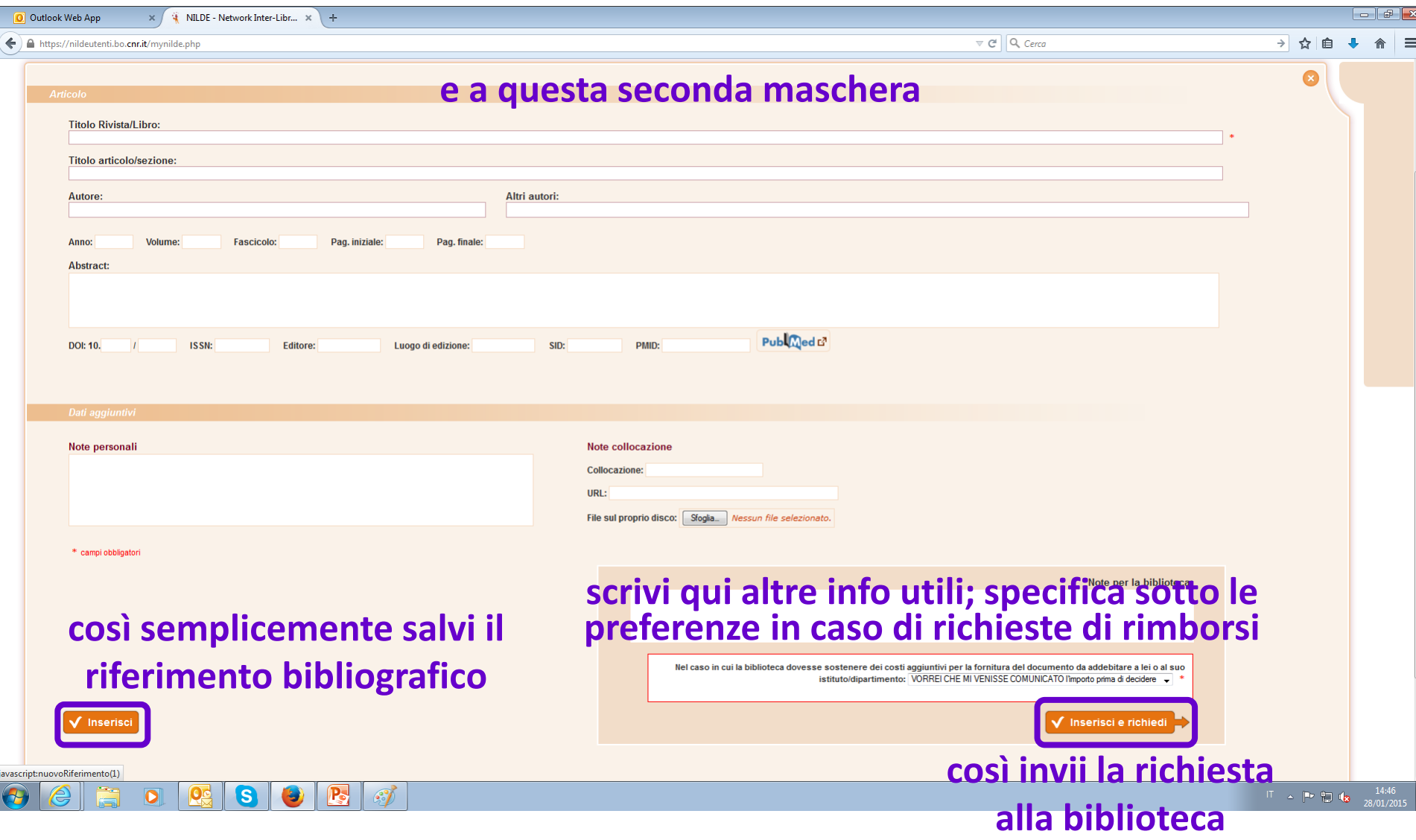

#### **SITUAZIONE DELLE RICHIESTE**

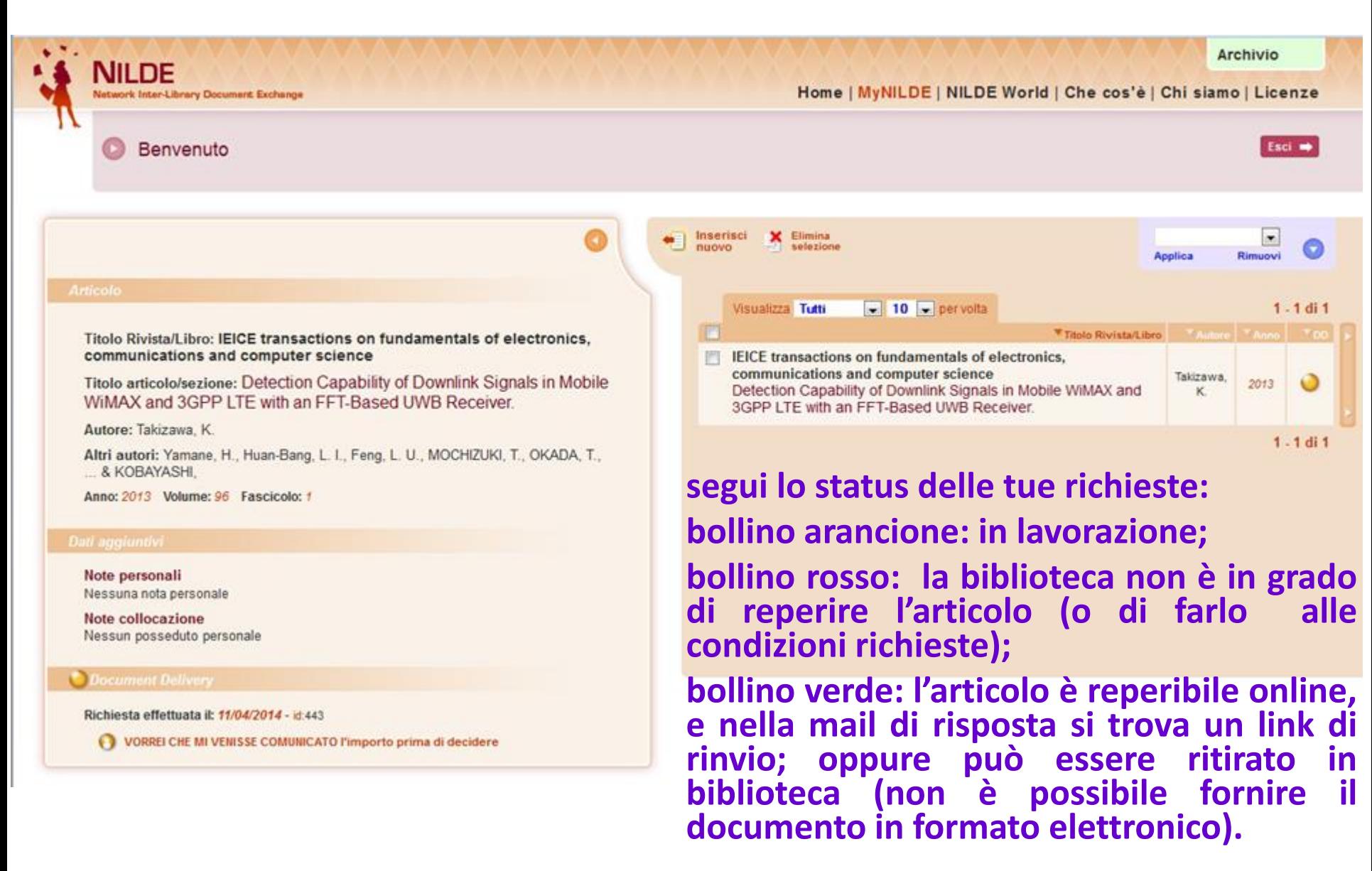